## **Vorteile von Mindmaps**

- § Mindmaps sind ein sehr nützliches Werkzeug, um komplexe Inhalte zu strukturieren und zu visualisieren.
- Auch für die aktive Wiederholung und Festigung von Fachterminologie eignet sich das Mindmapping als Technik gut, weil Hierarchien und Verbindungen zwischen den Termini hergestellt werden und die angelegte Struktur beim späteren Erinnern im besten Falle vor dem inneren Auge nachgezeichnet werden kann. So dient die Mindmap als Landkarte für das gespeicherte Wissen.

## **Tipps zum Mindmapping**

## **Wie geht man beim Mindmapping vor?**

- Im Zentrum der Mindmap steht der wichtigste Begriff.
- § Um den zentralen Begriff gruppiert man Äste mit verschiedenen Hauptthemen; diese Hauptthemen kann man durch weitere Verzweigung in Unterthemen genauer erkunden.
- Man sollte nach Möglichkeit nur einen Begriff pro Zweig verwenden.
- § Durch den Einsatz verschiedener Farben kann man Themen hervorheben oder Gemeinsamkeiten aufzeigen.
- § Querverbindungen lassen Zusammenhänge deutlich werden.

 $\rightarrow$  Hier sehen Sie einen Vorschlag, wie man eine Mindmap zum Thema Morphem beginnen könnte:

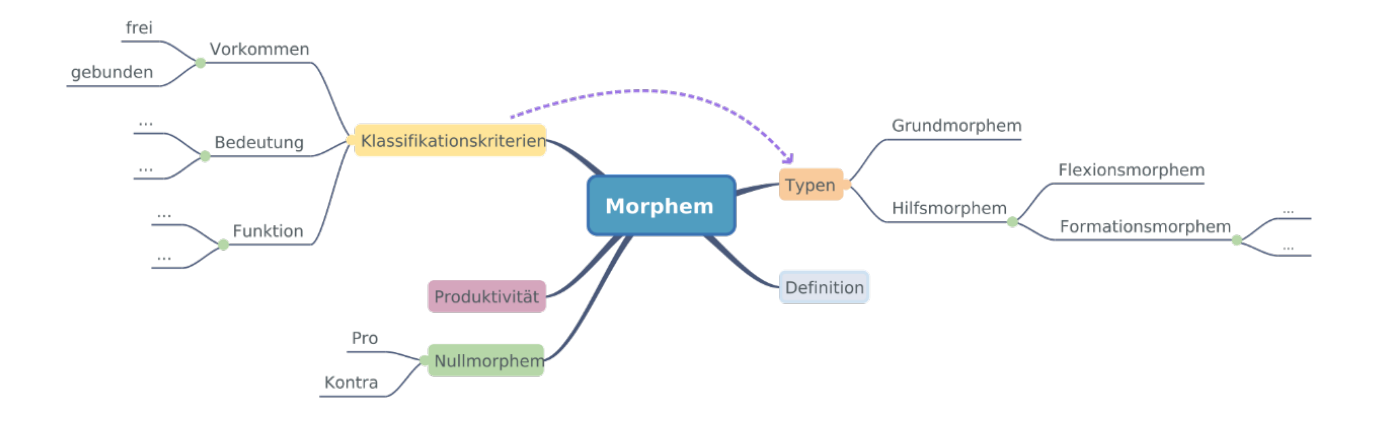

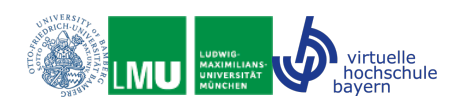

## **Digitales Mindmapping**

Es gibt viele Desktop- und Web-Apps für das Erstellen, Speichern und Exportieren digitaler Mindmaps. Hier sind ein paar Empfehlungen:

- § **WiseMapping**: Wisemapping
	- o Web-App; kostenlos
	- o Export als Bilddatei (u.a.)
- § **Xmind 8**: Download unter Xmind
	- o Desktop-App; Basisversion kostenlos
	- o Export als Bilddatei (u.a.)
- **Freeplane: Download unter Freeplane** 
	- o Desktop-App; kostenlos
	- o Export als PDF oder Bilddatei (u.a.)
	- o Optik etwas weniger modern als bei den Alternativen
- § **Coggle**: Coggle
	- o Web-App; Basisversion kostenlos, aber nur für die Erstellung von drei privaten Mindmaps (Erstellung öffentlicher Mindmaps unbegrenzt)
	- o Export als PDF oder Bilddatei (u.a.)
- § **MindMeister**: MindMeister
	- o Web-App; Basisversion kostenlos, aber nur für die Erstellung von 3 Mindmaps
	- o Vollversion mit umfangreichen Importfunktionen (Bilder, Notizen etc.)
	- o Export als PDF, Bilddatei, Powerpoint (u.a.)
- § **MindMup**: MindMup
	- o Web-App; Basisversion kostenlos, allerdings Größenbeschränkungen für die erstellten Mindmaps (100 KB)
	- o Export als PDF oder Bilddatei (u.a.)

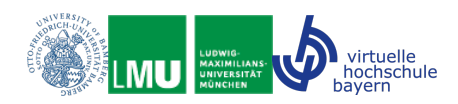